## **ItaliaOggi**

Data 25-09-2018 45 Pagina 1 Foglio

## IL CDS: TROPPI RICORRENTI, PROCEDURA A RISCHIO

## Concorso per abilitati, niente ammessi con riserva

## DI MARCO NOBILIO

l Consiglio di stato ha deciso di non concedere ai laureati l'ammissione con riserva al concorso riservato agli abilitati. La Sesta sezione dei giudici di palazzo Spada ha spiegato che la misura cautelare non può essere concessa. Perlomeno fino a quando la Corte costituzionale non si pronuncerà sulla legittimità delle norme che precludono ai non abilitati la possibilità di partecipare al concorso riservato. Perché i ricorrenti sono talmente tanti che, se ammessi, seppure con riserva, l'effetto sarebbe quello di compromettere lo svolgimento del concorso. Lo ha stabilito la sesta sezione del Consiglio di stato con una serie di ordinanze gemelle emesse ieri sulla medesima questione (tra le tante, si veda l'ordinanza 4588/2018 reg.prov. cau.). La sezione ha spiegato che sono state presentati molti altri appelli cautelari di docenti che chiedono di essere ammessi con riserva al medesimo concorso riservato in attesa della decisione della Corte costituzionale, pur in assenza dell'abilitazione all'insegnamento. Ma l'accoglimento di tali istanze comporterebbe, per l'elevato numero degli ammessi con riserva, un mutamento della natura dello stesso concorso in esame, in assenza delle esigenze di certezza e di continuità che solo la pronuncia della Corte Costituzionale può dare. E in definitiva, tale situazione, secondo i giudici amministrativi, «si risolverebbe in una sostanziale sospensione della stessa fonte legislativa primaria, prima che sulla sua legittimità si sia pronunciata la Corte costituzionale». Sulla base della considerazione dell'alto numero di ricorrenti, dunque, il collegio ha ritenuto di dover bilanciare gli interessi pubblici e privati coinvolti, e di decidere nel senso che le esigenze cautelari dei ricorrenti possano essere adeguatamente soddisfatte mediante la definizione nel merito, che dovrà essere la più sollecita possibile all'esito della decisione della Corte costituzionale in ordine alla questione sollevata con l'ordinanza del Tar Lazio n. 5134 del 2018. In altre parole, i giudici hanno ritenuto di impedire di pregiudicare la procedura concorsuale in atto ammettendo diverse migliaia di concorrenti in più. Perché l'ammissione con riserva avrebbe comportato una crescita esponenziale del numero dei candidati. E ciò avrebbe messo l'amministrazione in forte difficoltà allungando i tempi della procedura e mettendo a rischio la legittimità degli esiti del concorso.

© Riginduzione riservata-

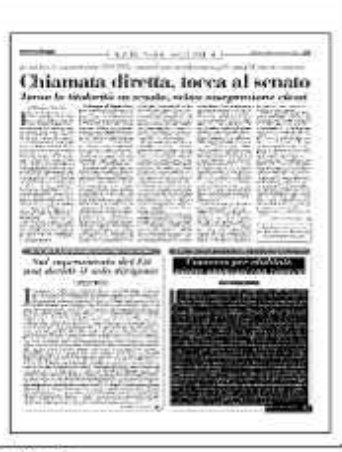